## **Table of Contents**

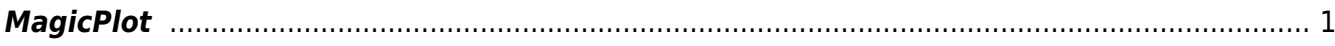

# <span id="page-2-0"></span>**MagicPlot**

**MagicPlot** is freeware plotting and spectrum fitting tool for Windows, Mac, Linux.

#### **Features**

- Based on specially designed spreadsheet
- Spectrum fitting by sum of peaks (Gauss, Lorentz and derivatives)
- Setting initial parameters with mouse
- Setting fit data interval(s) with mouse
- Subtraction of baseline and peaks from spectrum
- Fully customizable plot style
- Useful plot navigation and scaling
- Undo function for all actions

### **Advantages**

- Compact: Single file
- Cross-Platform: One application for Windows, Mac OS, Linux
- Small: Less than 1 M
- Unicode: Supports Cyrillic, etc.
- Doesn't Need Installation, but stores your preferences
- Powerful, but easy
- Efficient: Double buffered graphics

## **FAQ**

- Q: I can't see tutorial video, what do I do?
	- A: You have to install Adobe Flash plugin to your web browser.

From: <https://magicplot.com/wiki/> - **MagicPlot Manual**

Permanent link: **<https://magicplot.com/wiki/magicplot?rev=1261340671>**

Last update: **Sun Nov 8 12:20:32 2015**

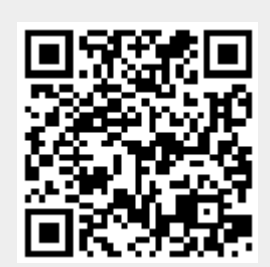